# Fast track SQL

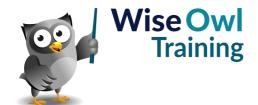

Classroom or online training course 3 day course outline

Page 1 of 2

This course combines topics from the following courses (any items marked with a \* will be covered if time allows).

# Topics taken from our INTRODUCTION TO SQL course

# **Using SQL Server**

- SQL Server Management Studio
- · Controlling windows
- Using Object Explorer

## Creating databases - overview

- · Designing databases
- · Primary keys

## Working with tables

- · Creating tables
- · Allowing nulls or not
- · Identity fields
- · Creating relationships

## **Simple Queries**

- · Creating queries
- Comments
- · Indentation and case

# **Setting criteria using WHERE**

- Wildcards (% and \_)
- Setting criteria for dates
- Coping with nulls

#### **Calculations**

- · Calculated columns
- Using aliases
- · String functions and concatenation

## Calculations using dates

- GetDate
- Converting dates
- · Useful date functions

## Basic joins

- · Inner joins
- Table aliases
- · Left and right outer joins

# **Aggregation and grouping**

- SUM, AVG, MIN, MAX
- · Various ways to count
- · Grouping by fields
- Using HAVING to filter results

#### **Views**

- · The view designer
- · Limitations of the designer
- · Scripting views

## **Subqueries**

- · The concept of a subquery
- Syntax of subqueries
- · Using subqueries in a query

#### **Derived tables and CTEs**

- Using derived tables
- Common Table Expressions (CTEs)
- Multiple CTEs in a single query

# Fast track SQL

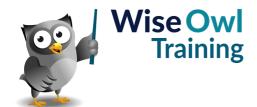

Classroom or online training course 3 day course outline

Page 2 of 2

# Topics taken from our ADVANCED SQL course

## Stored procedures

- · Creating stored procedures
- · Executing stored procedures
- · System stored procedures

#### **Variables**

- · Declaring variables
- SET versus SELECT
- · Tricks with variables
- So-called global variables

#### Parameters and return values

- · Passing parameters
- Default values / WHERE clauses
- · Output parameters
- Using RETURN

## Scalar functions (\*)

- · What they are
- Writing user-defined functions
- Worked examples
- · Pros and cons of scalar functions

# **Testing conditions**

- IF / ELSE statement
- Using CASE where possible

# Looping

- Syntax of WHILE
- · Breaking out of a loop

### Error-handling (\*)

- Using TRY / CATCH
- · System error functions
- · Custom error messages

## **Deleting using SQL**

- · Ways to drop tables
- DELETE versus TRUNCATE

## Updating data in SQL

- The UPDATE statement
- · Updating using joins

## Inserting data

- Making tables (SELECT INTO)
- Appending data (INSERT INTO)
- · Inserting individual rows

## **Creating tables**

- · Creating tables in SQL
- Primary keys and indexes
- Adding relationships

# Transactions (\*)

- · Beginning a transaction
- · Committing / rolling back

# Temporary tables and table variables

- Scope (local versus global)
- · Using temporary tables
- · Creating table variables
- · Pros and cons of each approach

## Table-valued functions (\*)

- · In-line table-valued functions
- Mult-statement table-valued functions

# Dynamic SQL (\*)

- · Building up dynamic SQL
- Executing dynamic SQL
- Disadvantages of dynamic SQL

## Pivots (\*)

- · Assembling data for pivoting
- Using PIVOT
- Dynamic column headers

# Triggers (\*)

- · Insert, update and delete triggers
- Using generated tables (eg INSERTED)
- Using INSTEAD OF

Maximum 6 people per course. Scheduled classroom courses include lunch at a local restaurant; you can see how our online training works here. For more information, see https://www.wiseowl.co.uk/.